# **MDX** Help Sheet

Everything You Ever Wanted to Know about MDX… *but were afraid to ask.*

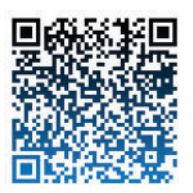

## Member – [Brackets go around a Member]

Tuple – Collection of Members indicating an Essbase intersection (Parenthesis go around a Tuple) Set - Collection of Tuples {Curly Brackets go around a Set}

## Basic Syntax

SELECT

 ${([Jan])}$  ON ROWS  $\leftarrow$  Row Set FROM Sample.Basic  $\leftarrow$  Source Cube WHERE ([East],[Cola],[Sales])  $\leftarrow$  Where Clause / Slicer

- $\{([\text{Year}])\}$  ON COLUMNS,  $\leftarrow$  Column Set
	-
	-
	-

**Levels**([Dimension], number) – all members of a dimension at a level number. **Generations**([Dimension], number) – all members of a dimension at a generation number. **Members**( $[Dimension]$ ) – all members of a dimension.

**Children**([member]) – Return a member's children, non-inclusive.

{[member], Children([member])} - Return a member's children, inclusive.

Descendants() - Return a member's descendants (inclusive)

Descendants([Colas], Levels([Product], 0))  $\leftarrow$  All level 0 members under Colas Descendants([Product],[Product].Level,AFTER)  $\leftarrow$  All descendants excluding Product

- Descendants( $[Product]$ )  $\leftarrow$  All descendants of Product including Product
	-
	-
- **Crossjoin**({Set 1}, {Set 2})  $\leftarrow$  Join two sets together

 $Order()$  – Sort the rows

*By data* – Order(Children([Product]), [Sales]) *By metadata* – Order(Children([Product]), [Product].CurrentMember.MEMBER\_NAME) *Sort descending* – Order(Children([Product]), [Sales], BDESC)

## Filter()

By value – Filter(Children([Market]), Profit < 0) By Boolean – Filter(Children([Market]), IsUDA([Market].CurrentMember, "Major Market")) *Suppress Shared Members* – Filter(Descendants([Products]),Not [Products].CurrentMember.SHARED\_FLAG)

Generate() / Looping - For each Tuple in Set1, return Set2. Ex. For each child of [Product], return the member's first child. Note: Add curly brackets on the second argument. Generate({Children([Product])},

{FirstChild([Product].CurrentMember)})

Hierarchize() – Put a set of members in the same order as the outline. Add optional POST argument so children are listed before parents. Hierarchize(Members([Product]), POST)  $\leftarrow$  All Products with children listed before parents.

APPLIEDOLAP

**DIMENSION PROPERTIES** - Add this keyword to return member properties. List of properties: MEMBER\_NAME, MEMBER\_ALIAS, LEVEL\_NUMBER, GEN\_NUMBER, IS\_EXPENSE, COMMENTS, MEMBER\_UNIQUE\_NAME, SHARED\_FLAG (undocumented). Example returns the Product level # on each row: DIMENSION PROPERTIES [Product].LEVEL\_NUMBER ON ROWS

## Property\_Expr()

Example returns all Product dimension members, parent and alias: Members([Product]) DIMENSION PROPERTIES Property\_Expr([Product],MEMBER\_NAME,Parent(CurrentAxisMember()),"Parent"), Property\_Expr([Product],MEMBER\_ALIAS,CurrentAxisMember(),"Alias") ON ROWS

### **Comments**

/\* Multi Line Comment \*/ -- Single Line Comment

#### Suppressing Missing Values / Blocks

Use NON EMPTY keywords before the Set. Example: NON EMPTY Descendants( $[Product]$ ) on Rows  $\leftarrow$  eliminates any rows with all #MISSING NONEMPTYBLOCK Descendants( $[Product]$ ) on Rows  $\epsilon$  can improve performance in BSO cubes

WITH MEMBER - Define a calculated member that can be used in the query. UDA([Member Name], "UDA") – Selects all Essbase members with that UDA. Sum() - Returns the sum of values of Tuples in a Set. Example sums all Markets with Major Market UDA: WITH MEMBER

[Market]. [Major Markets] as 'SUM(UDA([Market], "Major Market"))'

SELECT

 Children([Year]) ON COLUMNS, {[Major Markets]} ON ROWS WHERE ([Product],[Actual],[Sales])

WITH SET - Create reusable, custom sets. WITH SET [New England] as '{[Connecticut],[New Hampshire],[Massachusetts]}' SELECT {[New England]} ON COLUMNS, {[Sales]} ON ROWS

#### Shared Member Issues

Ex. Get all the children of a Set of Shared Members Generate(Children([Alt Org Hier]),{Children(StrToMbr([Org].CurrentMember.MEMBER\_NAME))})

INSERT – Copy data from one intersection to another INSERT

"([Year].[Jan])" TO "([Year].[Feb])"  $\leftarrow$  Copy data from Jan to Feb INTO [Sample].[Basic] FROM(Select {[Jan]} on Columns,

 {[Connecticut]} on Rows FROM [Sample].[Basic] Where ([Actual],[Sales],[Cola]))

#### ASO Member Formula examples using IIF() and CASE

Only ASO member formulas use MDX. They are expressions that return a value. Example to create a Measure to calculate average sales per month in a quarter: IIF(IsLevel([Time].CurrentMember,0),

 Avg(Siblings([Time].CurrentMember),[Sales]),MISSING) Same example but this works for the Quarter level members too: CASE [Time].CurrentMember.LEVEL\_NUMBER

WHEN 0

THEN Avg(Siblings([Time].CurrentMember),[Sales])

WHEN 1

THEN Avg(Children([Time].CurrentMember),[Sales])

ELSE MISSING

END

Server Export - OVERWRITE and COLUMNDELIMITER arguments are optional. EXPORT INTO FILE "filename" OVERWRITE USING COLUMNDELIMITER "delimiter" SELECT…

Local Export – run the following command in MaxL before MDX statement for delimited export. set column\_separator *"delimiter"*;

**APPLIEDOLAP**